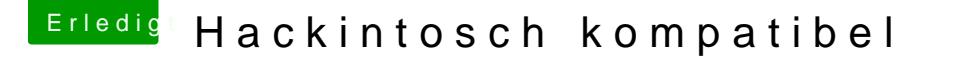

Beitrag von theCurseOfHackintosh vom 3. Juni 2020, 09:35

## [Zitat von ma](https://www.hackintosh-forum.de/forum/thread/48618-hackintosch-kompatibel/?postID=609235#post609235)urice

Bei der SSD die mit OSX installiert ist startet der pc neu beim booten

Sofort nach dem auswählen, oder erst später? Kommt auch kurz das Apple lo

[Zitat von ma](https://www.hackintosh-forum.de/forum/thread/48618-hackintosch-kompatibel/?postID=609235#post609235)urice

- 2 mal Preloder

Starte mal im Verbose Mode (-v) davon, und lade ein Bild hoch.